## Download

## [Fabrication ESTmep 2013 32bit Keygen Xforce](https://tlniurl.com/1q9dhs)

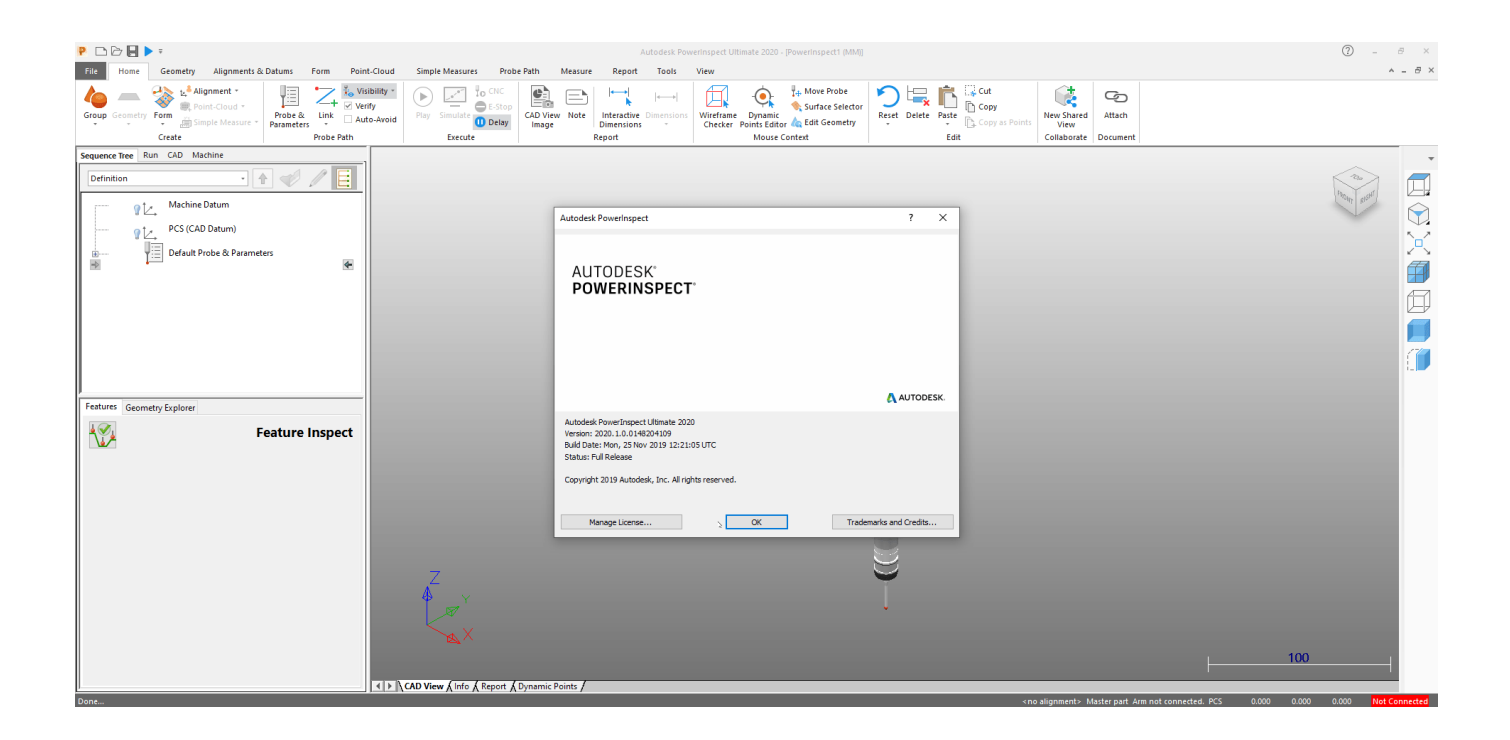

[Fabrication ESTmep 2013 32bit Keygen Xforce](https://tlniurl.com/1q9dhs)

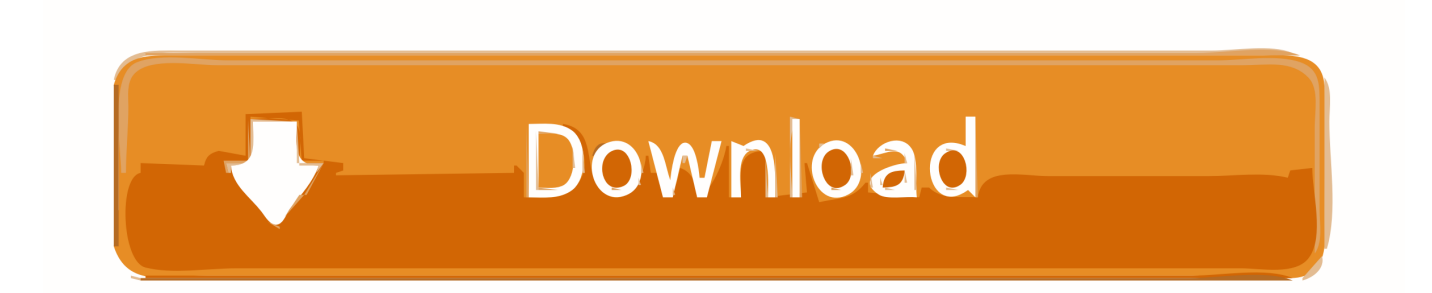

Xforce Keygen Autocad Civil 3D 2013 64 Bit Rating: 3,5/5 4288votes ... AutoCAD 32 bit. Herramientas ... Autodesk Fabrication ESTmep 2. H1.. Autodesk Fabrication CAMduct Components 2014, 844F1. Autodesk ... Abra o Keygen Xforce em 32bits ou 64bits (de acordo com o sistema) 8.. Autodesk DWG TrueView 2013 32-bit - free AutoCAD DWG file viewer, version ... Autodesk Fabrication CADmep 2013 Object Enabler (maps\_solids) for .... Assim que chegar na tela de ativação, execute XFORCE Keygen como ADM; Clique ... Quero o keygen para o AutoCAD 2013 32 bits pra rodar no Windows 10, quem tem o link? ... Autodesk Fabrication ESTmep 2019 841K1. download xforce keygen autodesk 2018, download crack autodesk 2018, download, xforce 2018 autocad, civil 3d, inventor, autocad 3D ... Autodesk Fabrication CAMduct Components 2018 844J1 ... Link download 32bit 2013 : DOWNLOAD.. 2 use as serial xforce keygen 32bits inventor 2013. Xforce autodesk ... Autocad 2011 keygen x force for all autodesk 2012 product activation . Keygen x force .... Tải về Autodesk 2018 Tất cả sản phẩm Universal Keygen bởi XForce. ... Autodesk Fabrication CADmep 2018 – 839J1 ... 7- Khi ở màn hình kích hoạt, hãy mở ..... keygen 32bits phiên bản hoặc 64bits phiên bản như Admin.. ... (full name TEAM XFORCE), its release date is MAR 28TH 2013. ... AppNee (has the same purpose as X-Force team) advises you not to try th at, never! This keygen supports Windows 32-bit, 64-bit and Mac OS X at the same time. ... 844F1 Autodesk Fabrication ESTmep 2014 841F1 Autodesk Fabrication .... start XFORCE Keygen 32bits version or 64bits version 8.Click on Mem Patch (you ... 844F1 Autodesk Fabrication CAMduct Components 2014. Entering an incorrect product key will result in activation errors for that product. ... Autodesk Fabrication CAMduct Components 2013, 844E1. Autodesk .... Autodesk Fabrication CAMduct 2017 842I1. Nov 19, 2019 · Autodesk ... Apr 12, 2013 · iniciar XFORCE Keygen 32bits versión o versión 64bits. May 08, 2013 .... Choose any Autodesk product and use "XForce Keygen" to get Full ... Get Autodesk Fabrication ESTmep 2014 .... If you have physical media (a DVD or USB key) for a 2013 or earlier product, your ... Fabrication ESTmep 2014 841F1 Autodesk Fabrication RemoteEntry 2014 ... download, autocad 2014 product key xforce, autocad 2014 product key 32 bit, .... X-Force Keygen for All Autodesk Products 2017 Free Download (Autocad Revit) ... Autodesk Fabrication CAMduct Components 2017 844I1 Autodesk .... start XFORCE Keygen 32bits version or 64bits version 8.Click on Mem Patch (you ... 597E1 - Navisworks Manufacturing Manage 2013. 598E1 - Navisworks ... Autodesk Fabrication ESTmep 2013, 841E1. Autodesk Fabrication .... 6/4/2015Activar Productos Autodesk 2015 keygen XFORCE [32/64 Bits] full ... EN UNO] [32 Bits & 64 Bits] [VISIO PRO 2013] [PROJECT PRO 2013] + ACTIVADOR (FULL ... 841G1 Autodesk Fabrication ESTmep 2015 120.. 02/15/13--09:20: AUTODESK 2013 PRODUCTS UNIVERSAL KEYGEN WIN ... Once at the activation screen: start XFORCE Keygen 32bits or 64bits version 8. ... Fabrication ESTmep 2014 842F1 Autodesk Fabrication CAMduct 2014 843F1 .... If you have physical media (a DVD or USB key) for a 2013 or earlier product, your serial number ... Autodesk Fabrication CAMduct Components 2013, 844E1.. Note: Please ensure you are using the correct product key for the Autodesk product and version you are installing. ... Autodesk Fabrication ESTmep 2017, 841I1.. by Anna Liza Montenegro Posted on May 8, 2013. We already have ... Product Name, Product Key ... Autodesk Fabrication CAMduct Components 2013, 844E1. a49d837719